#### , tushu007.com

### << Photoshop >>

<< Photoshop >>

 $\mathcal{H}$ 

- 13 ISBN 9787505110069
- 10 ISBN 7505110063

出版时间:2004-12-1

页数:458

作者:李金明,李金荣

PDF

更多资源请访问:http://www.tushu007.com

# << Photoshop

#### $,$  tushu007.com

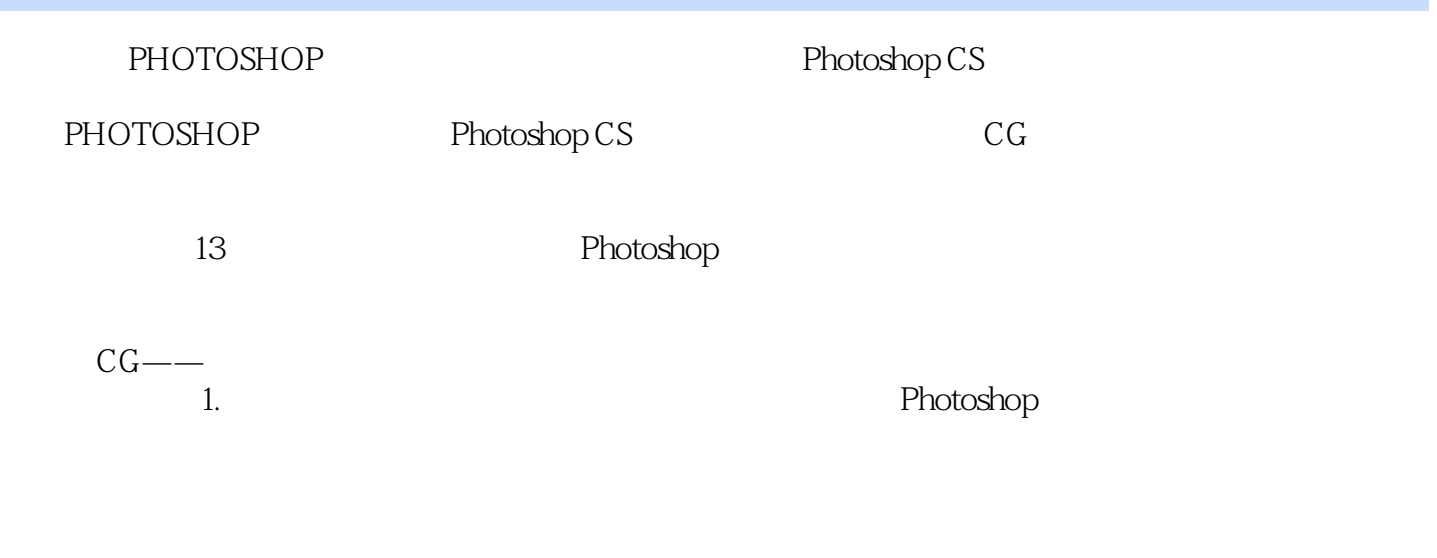

2. https://www.facebook.com/2012/and/analysis/endepthotoshop CS, and the Photoshop Photoshop

 $3.$ Photoshop CS

Logo

### $,$  tushu007.com

# << Photoshop >>

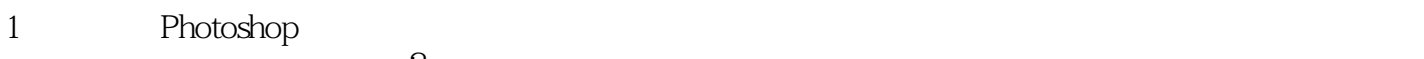

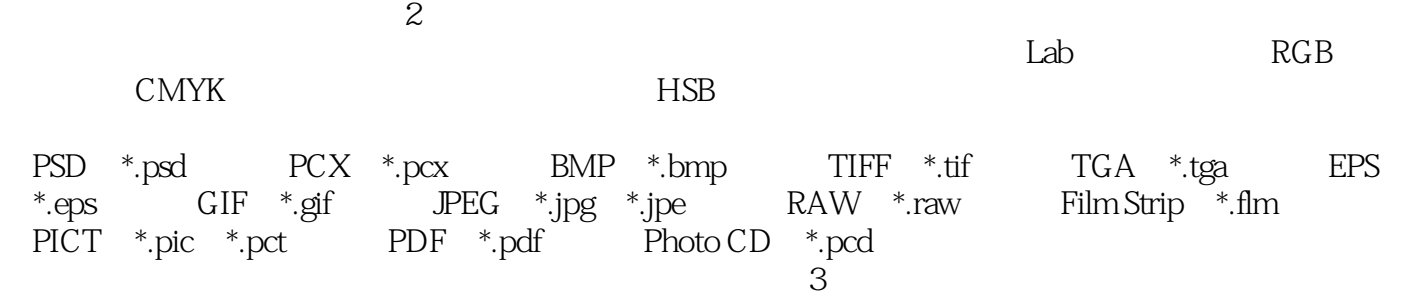

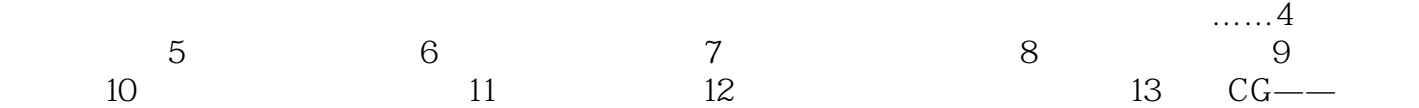

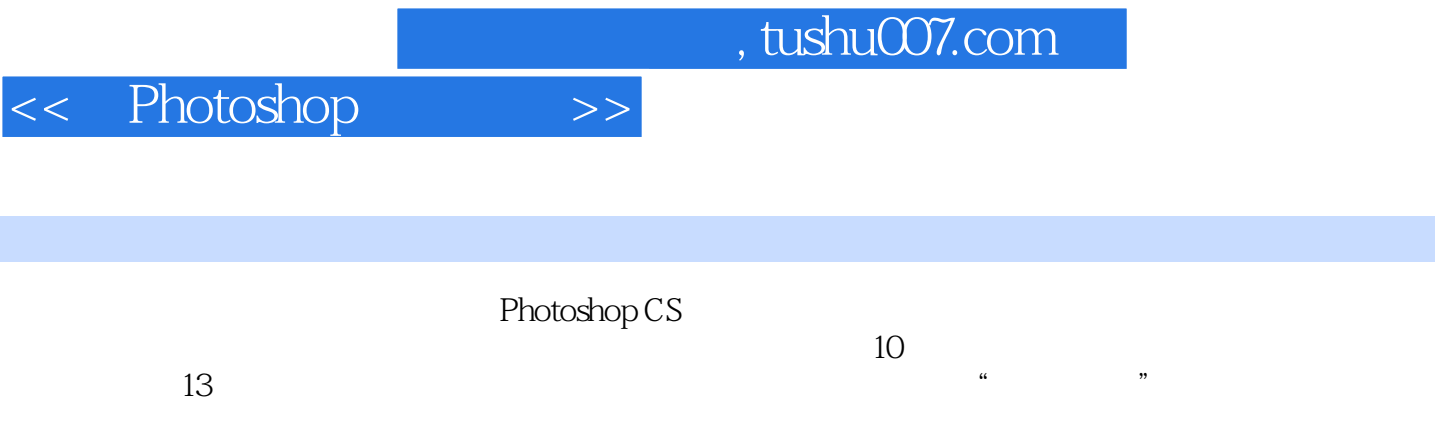

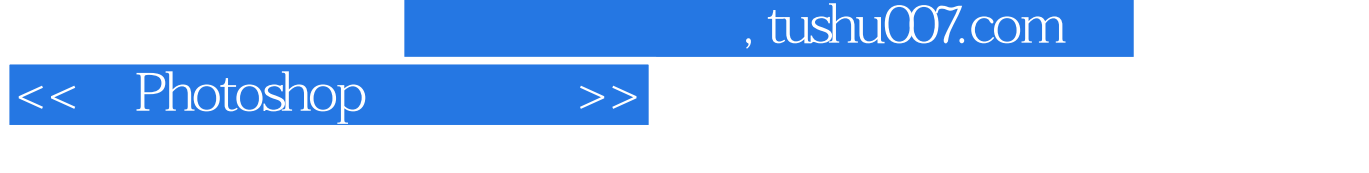

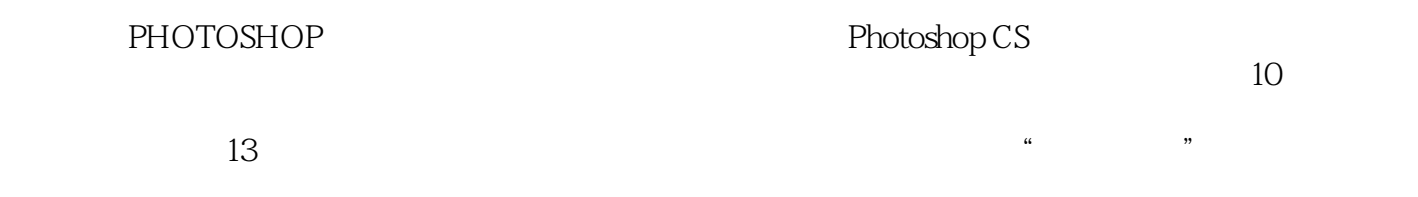

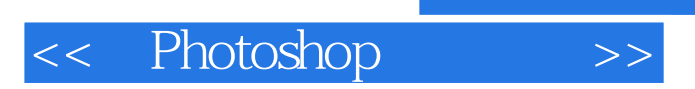

本站所提供下载的PDF图书仅提供预览和简介,请支持正版图书。

更多资源请访问:http://www.tushu007.com